Send your Feedback to vidya@sakshi.com

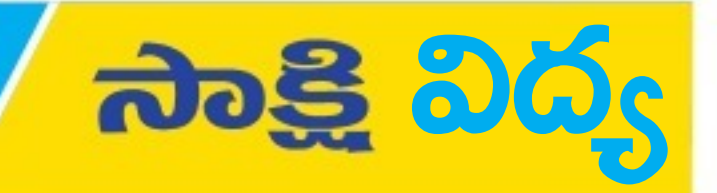

## బీర్ల చతురస్ర పాడవు, వెడల్యులు ఎంత? 8

<mark>ಕನಿವಾರಂ |</mark>

30 | 18 | 2019

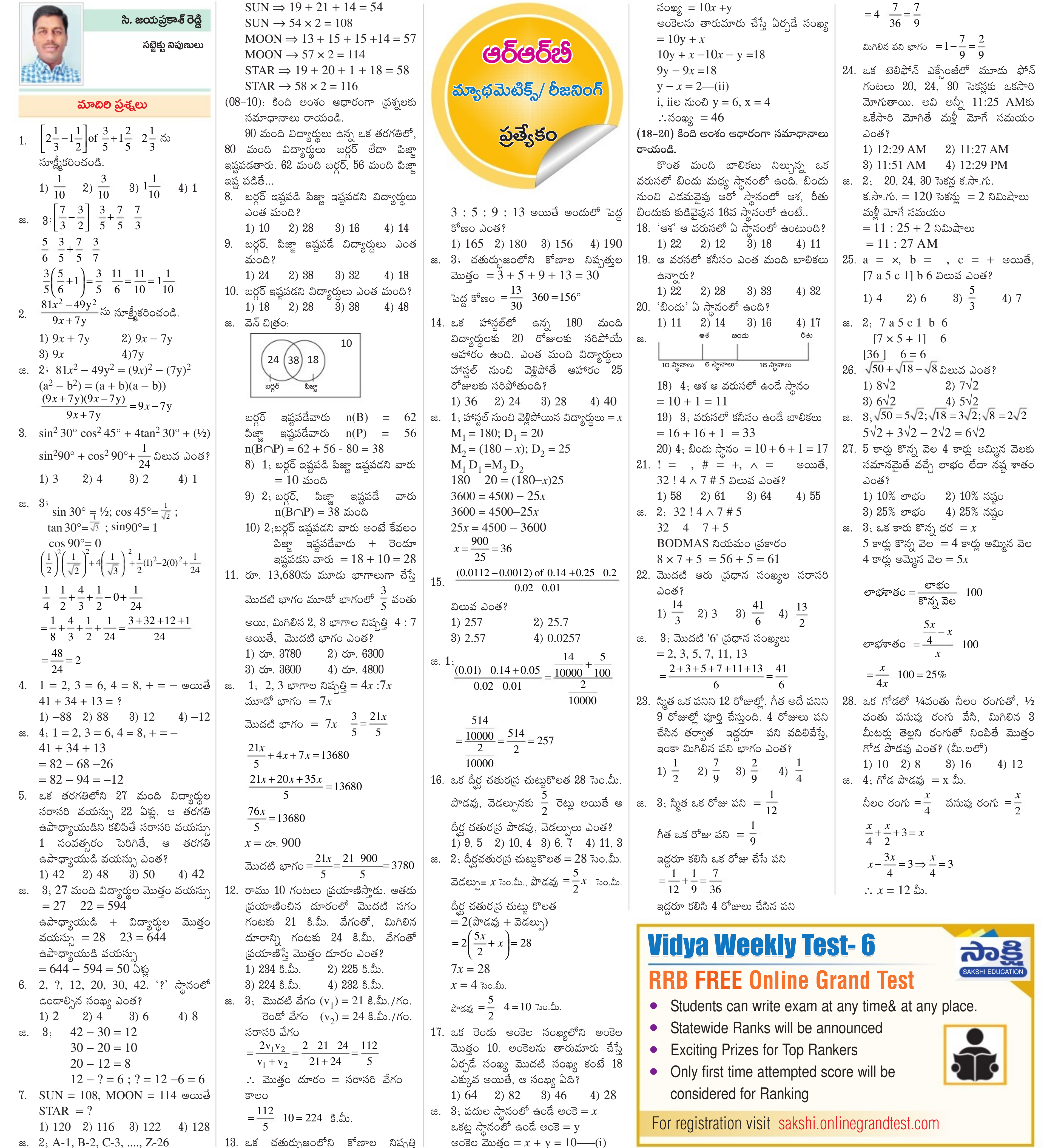

سرپہ  $\tilde{\mathcal{L}}$  $x - y = 10$  (1)